Tábua das Ilustrações

#### ABERTURA

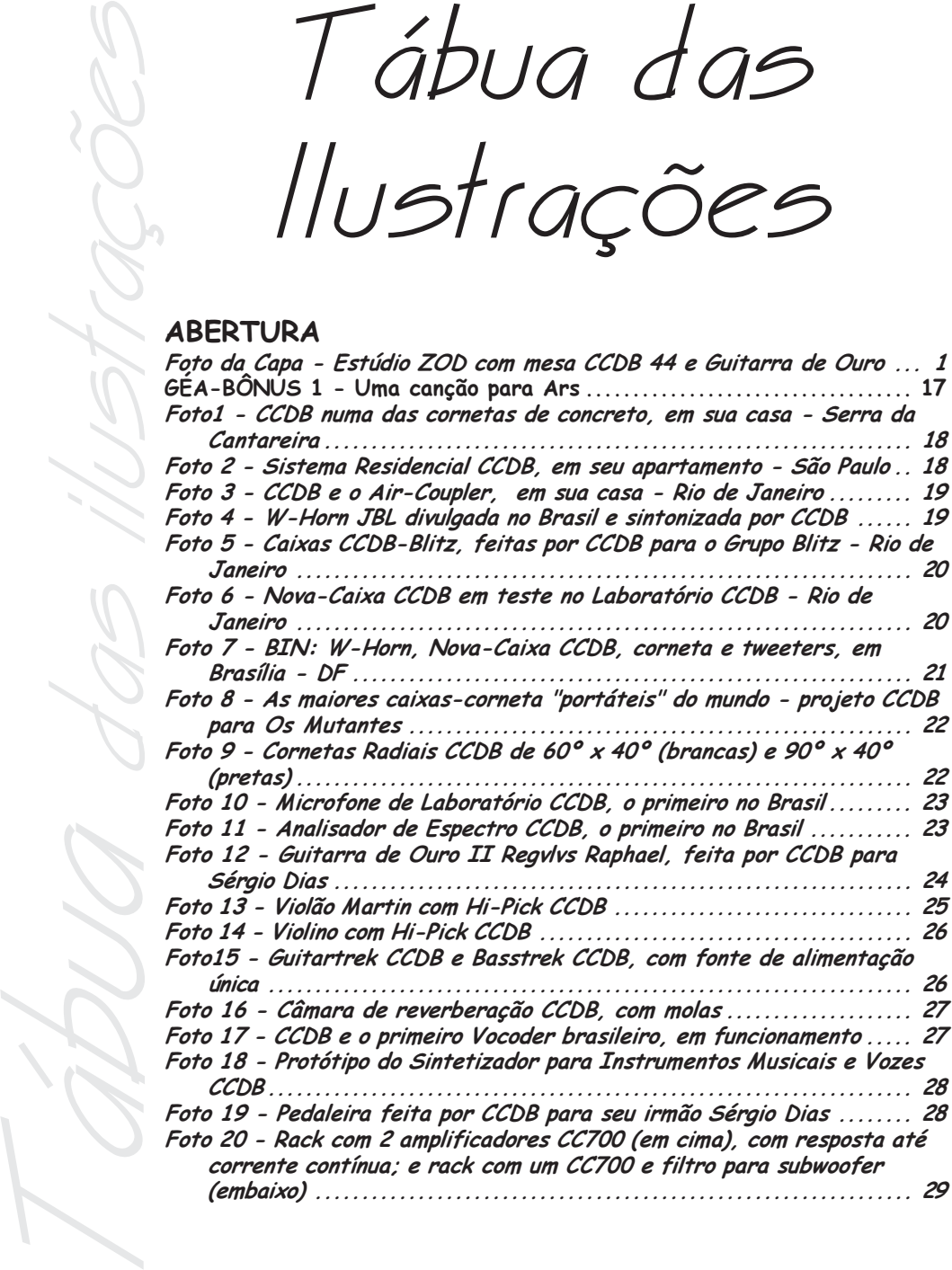

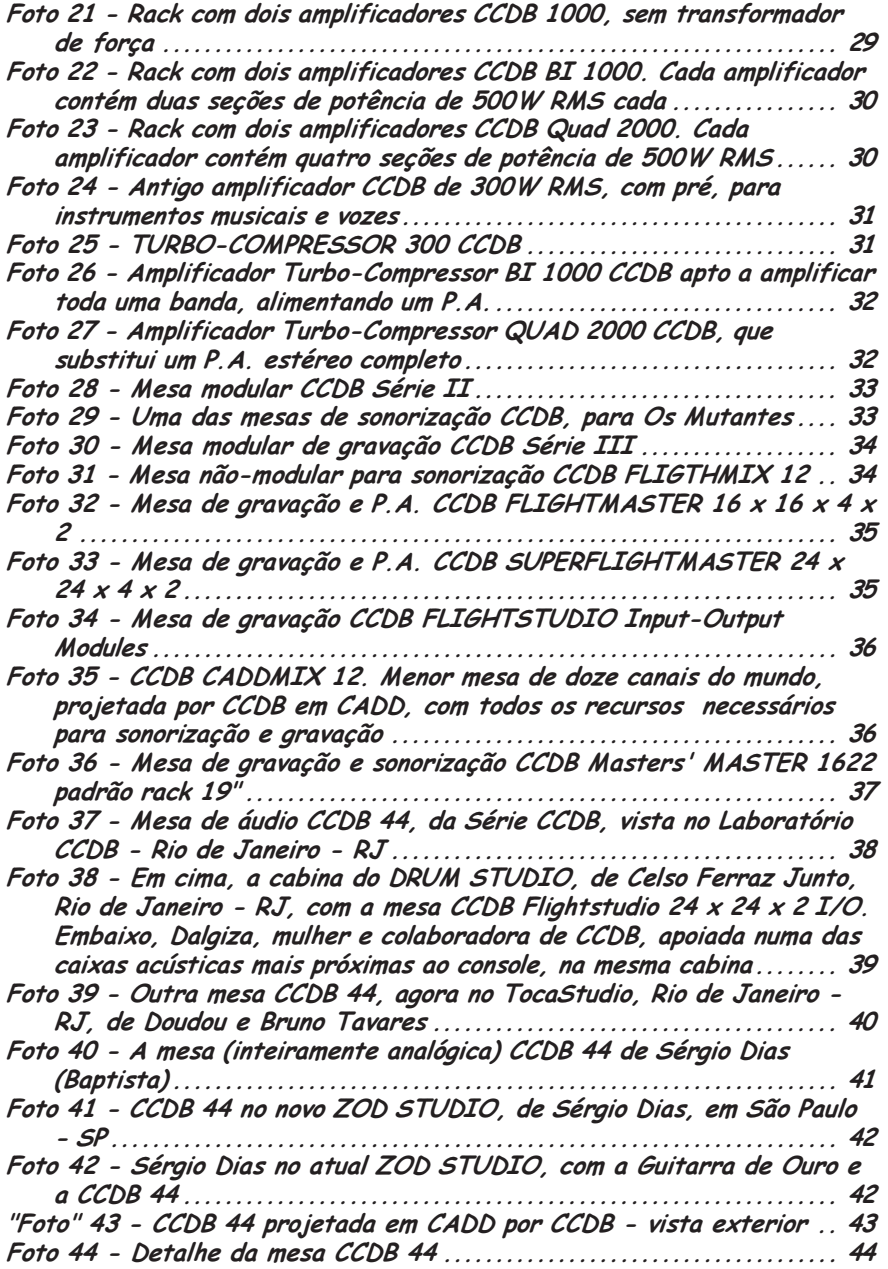

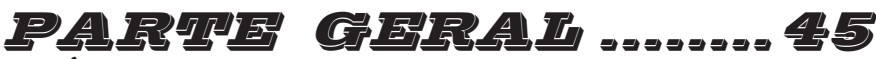

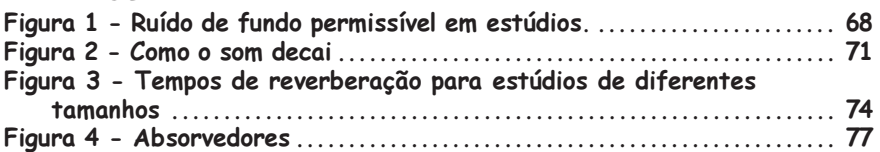

#### CAPÍTULO 2

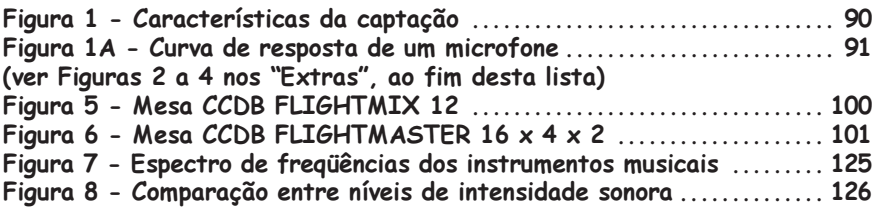

#### CAPÍTULO 3

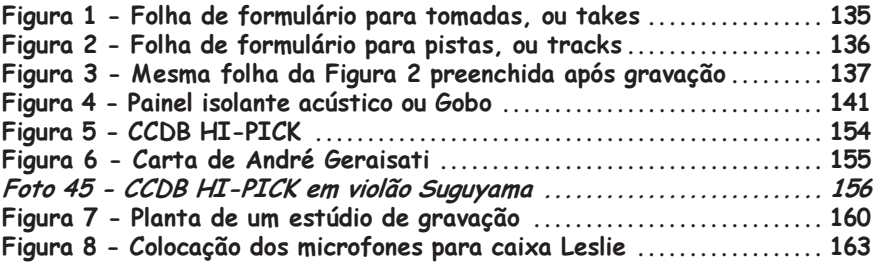

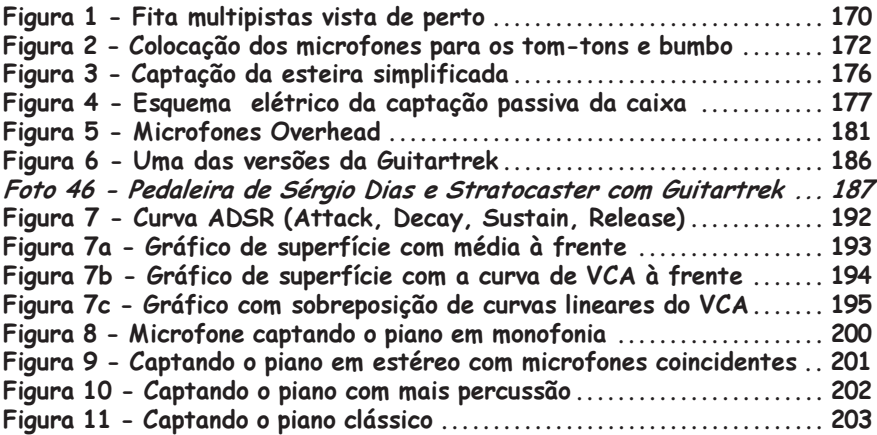

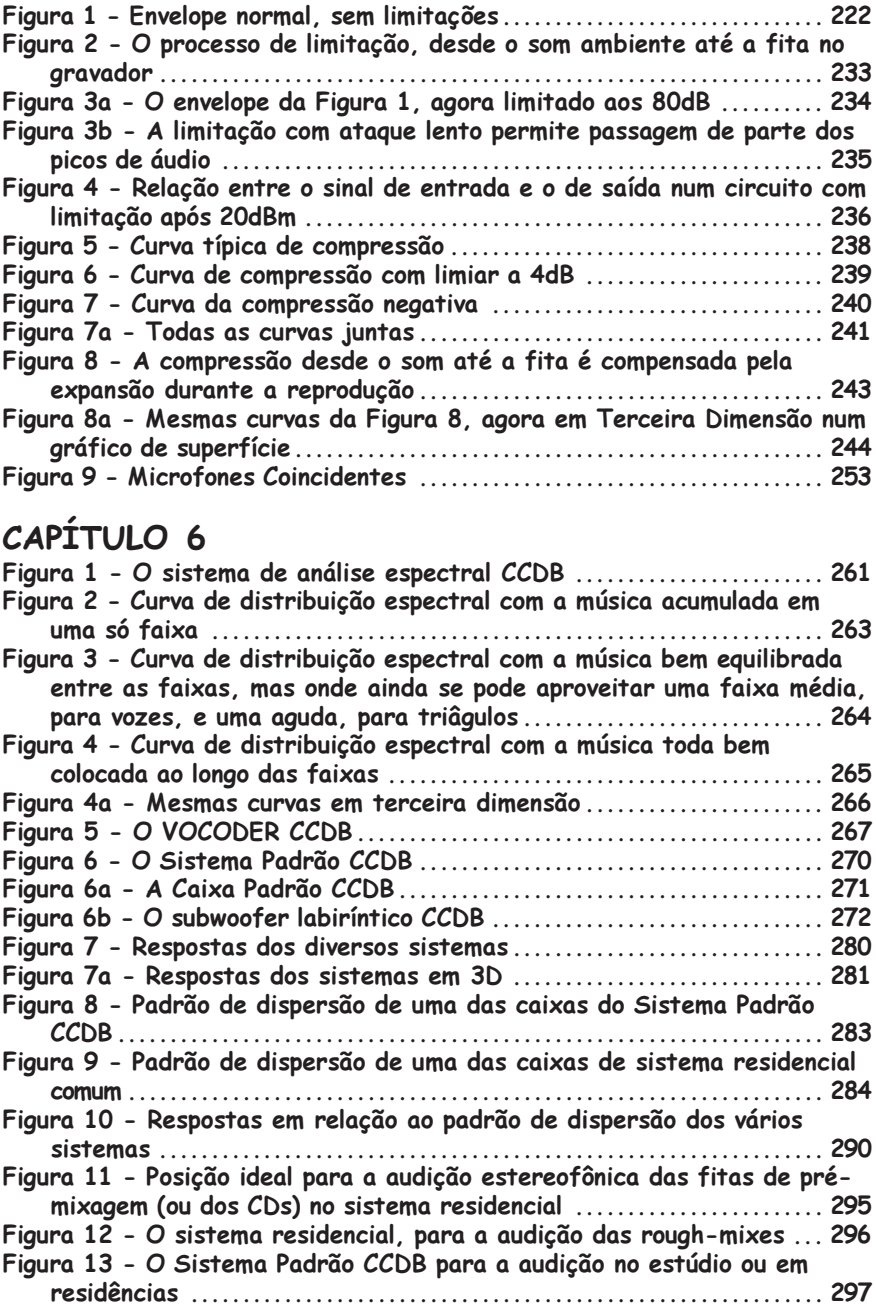

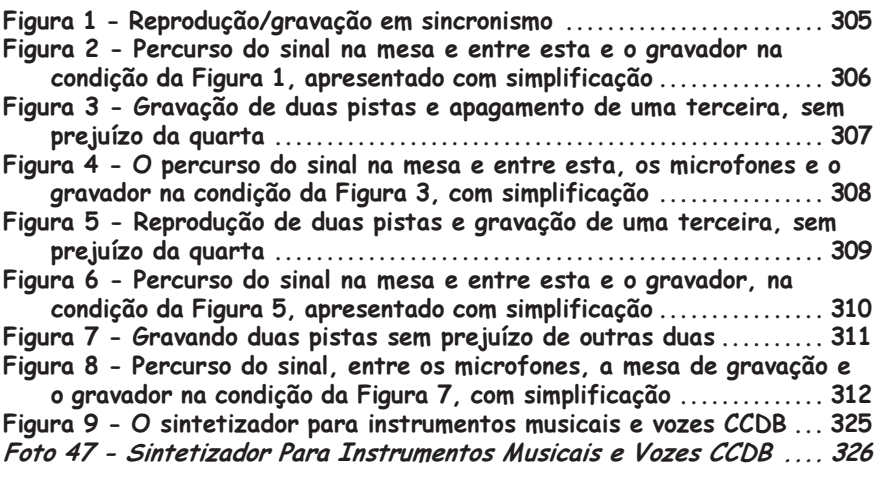

### CAPÍTULO 8

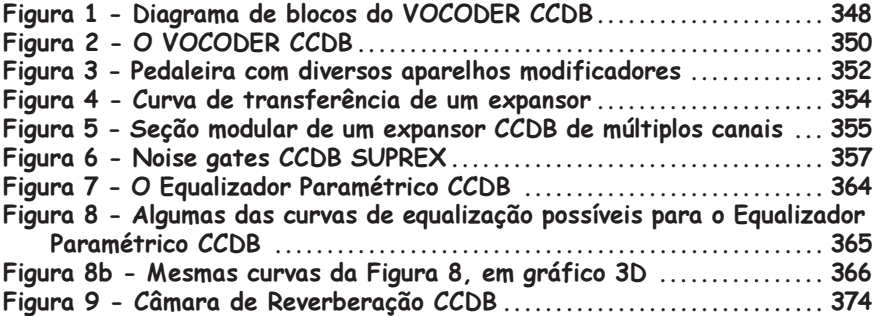

#### Capítulo 9

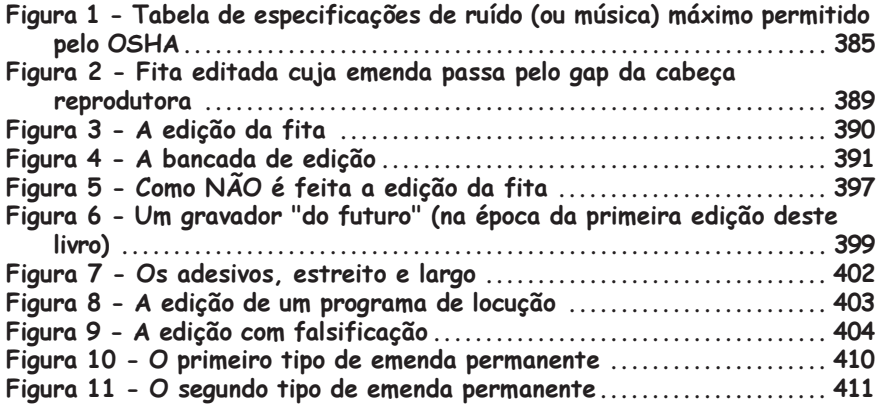

#### CAPÍTULO 10

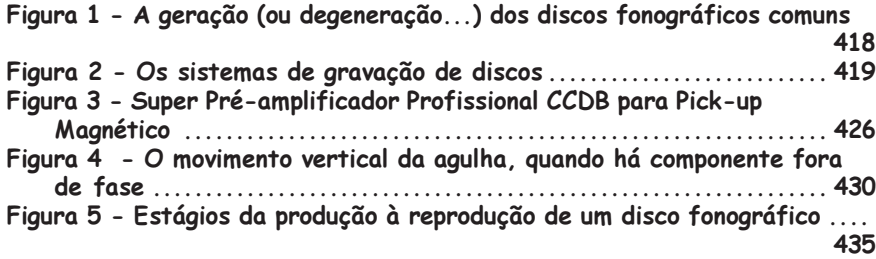

#### CAPÍTULO 11

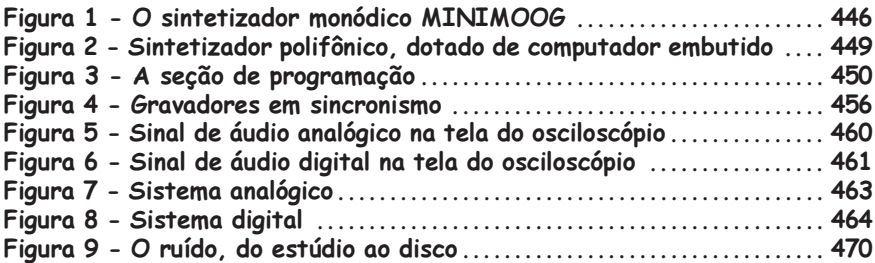

## PARTE TÉCNICA ..475

Figura Anteprimeira - Extrato do projeto em CADD da Mesa CCDB 44 ® 470

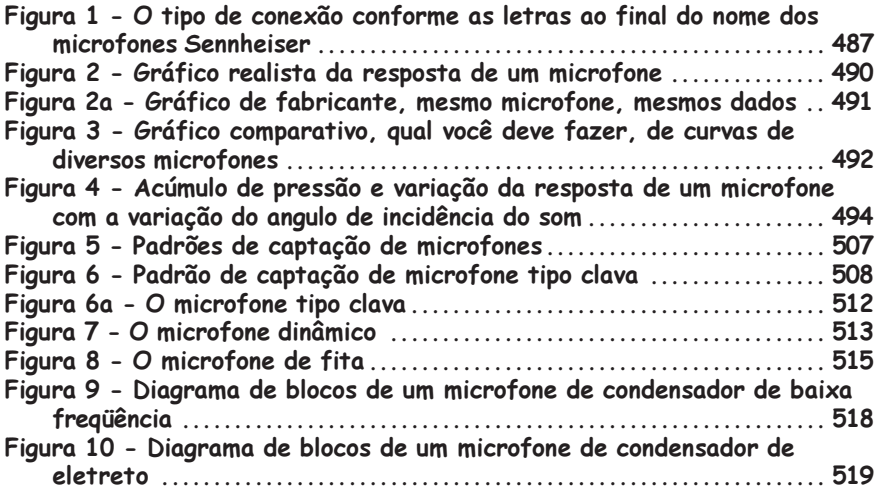

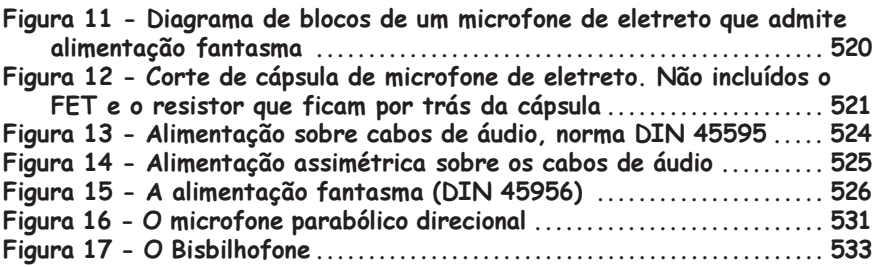

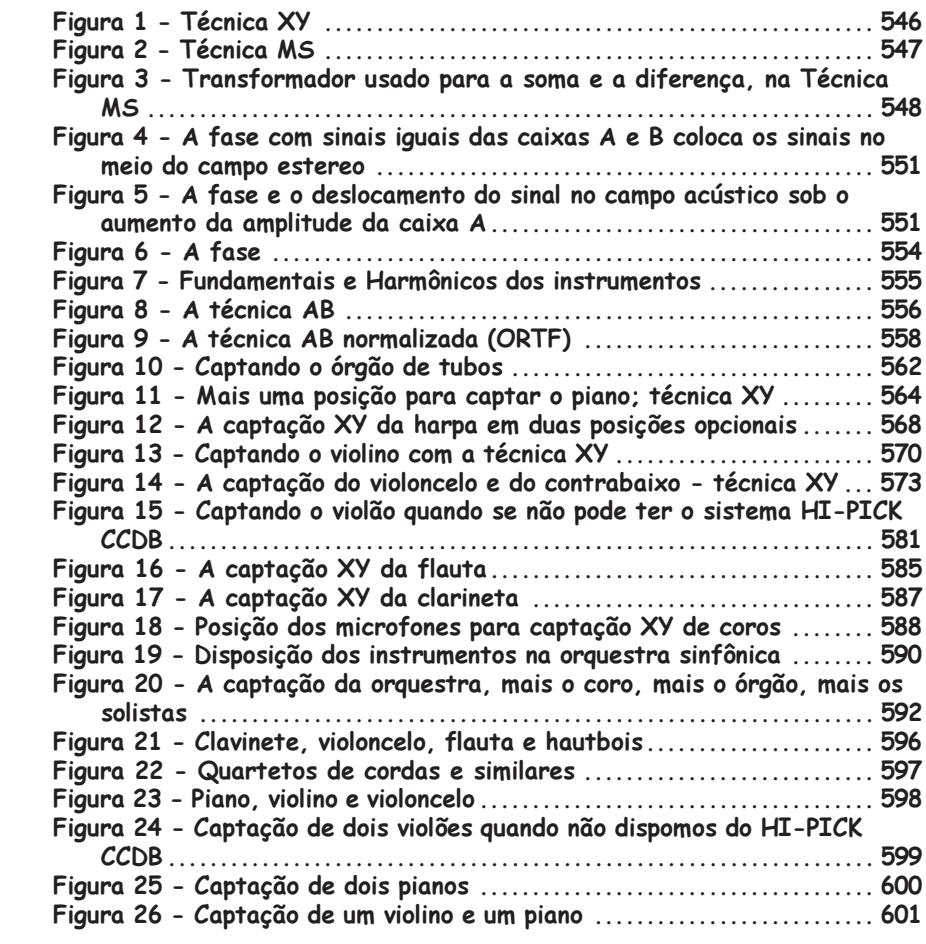

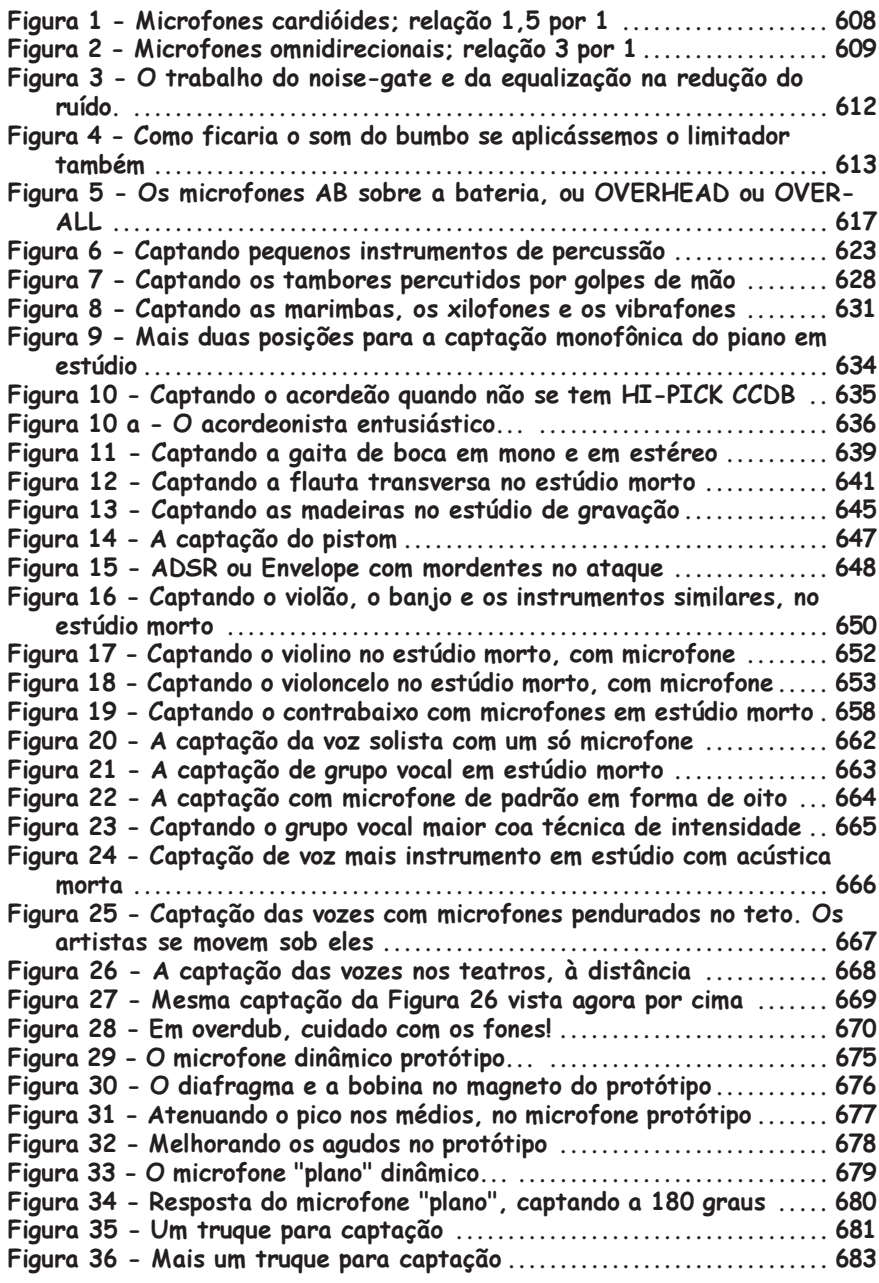

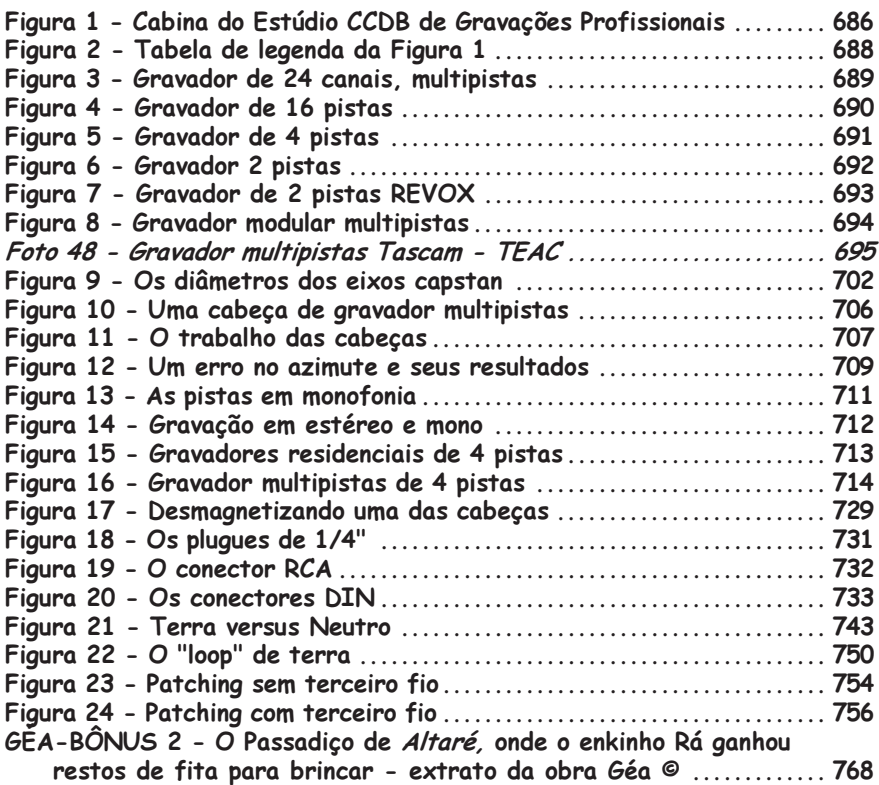

#### CAPÍTULO 16

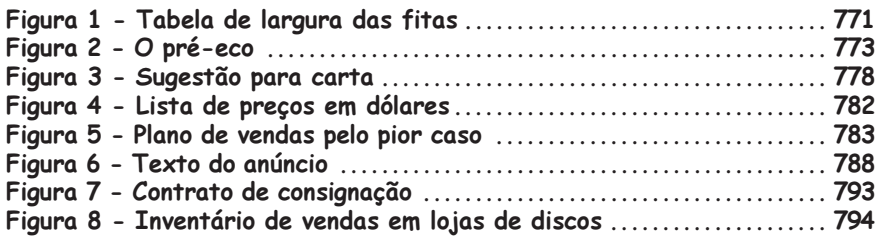

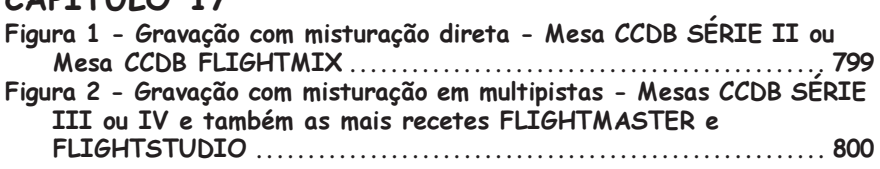

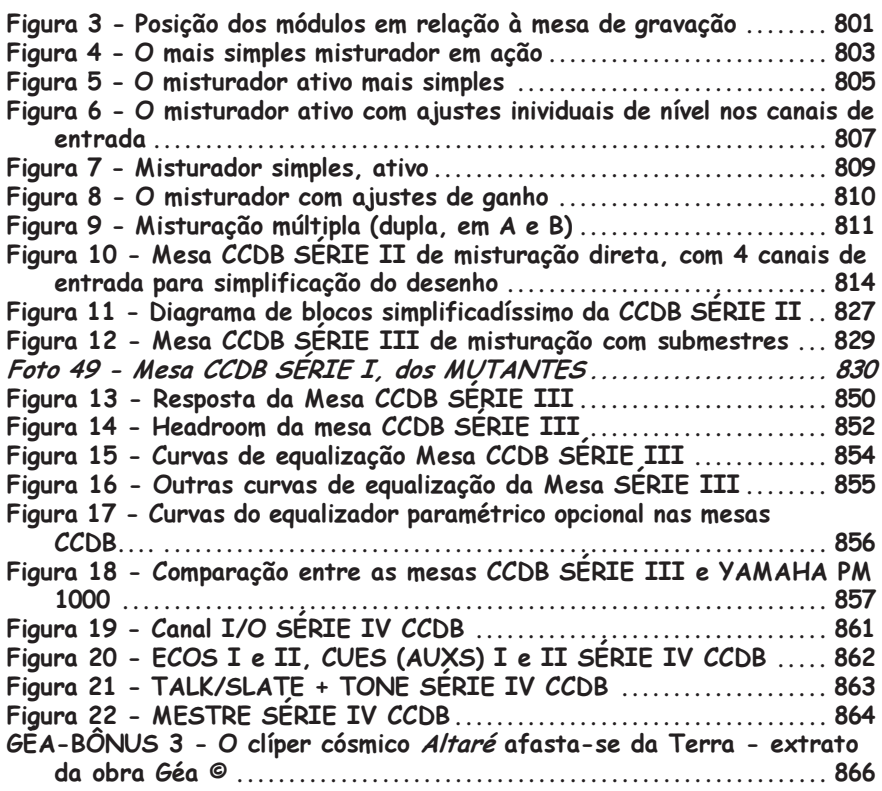

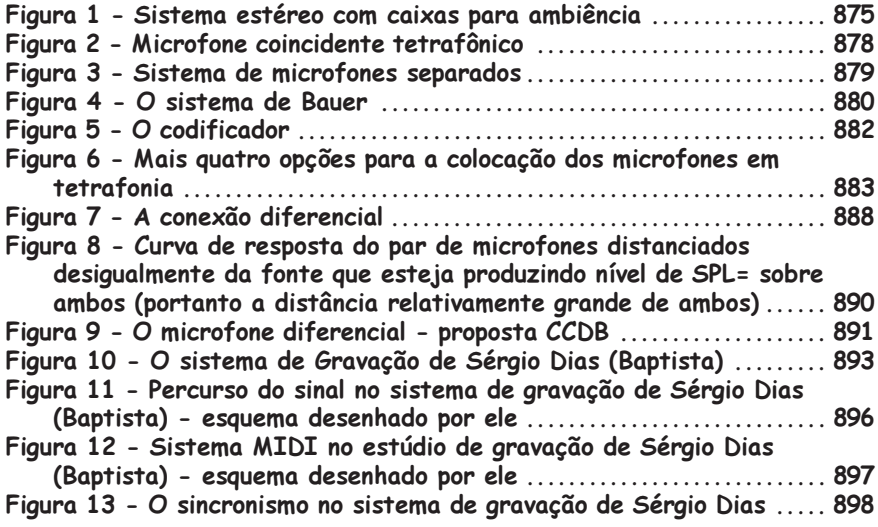

#### CAPÍTULO 19 - é o Glossário e não contém ilustrações

#### CAPÍTULO 20 - EXTRAS

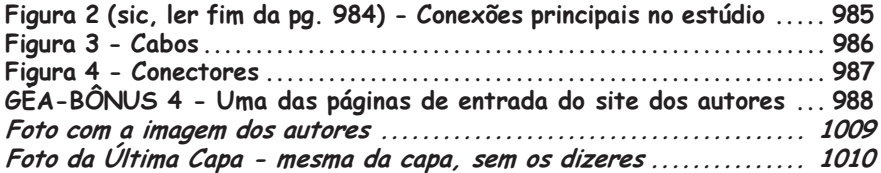

#### **FICHA TÉCNICA DA CRIAÇÃO DESTE LIVRO**

Esta edição de CCDB - Gravação Profissional **©** veio à luz a partir do exemplar Número Um da primeira edição, artesanal, dedicado pelo primeiro autor, Cláudio César Dias Baptista - CCDB, a sua amada, Dalgiza Borges, e ao filho de ambos, Rafael Borges Dias Baptista - RDB, atual co-autor.

A diagramação, todo o trabalho gráfico e a escolha das fontes são realizações de RDB, em Page Maker 7.0 **®**, direto no modo WYSIWYG, chamado, no aplicativo, de "modo layout". Todo o texto foi tecleado por RDB, com CCDB ao lado, e não se usou o corretor ortográfico do aplicativo, nem outro algum: a revisão foi feita inteiramente à mão por CCDB.

Todas as ilustrações técnicas deste livro são de autoria de RDB, desenhadas em Corel Draw 12 **®**, salvo a Figura Anteprimeira, extraída do projeto em 3D da lendária Mesa CCDB 44 ®, feito por CCDB em Autocad **®** Releases 14 e anteriores, e exceto as figuras 11 a 13 do Capítulo 18, traçadas por Sérgio Dias (Baptista) em Corel Draw **®**, a respeito de seu Zod Studio **®**.

As ilustrações retiradas da obra "Géa" **©** e do site dos autores, **www.ccdb.gea.nom.br**, foram todas produzidas por CCDB em Autocad Release 14 **®**, 3D Studio MAX 6 **®** e Adobe Photoshop CS 8 **®**.

Esta edição de CCDB - Gravação Profissional **©** foi criada num computador AMD Athlon (TM) XP 2000+ ® de 1,66GHz com 1,00GB de RAM, rodando o Microsoft Windows XP Professional ® Versão 2002.

A foto da capa de CCDB - Gravação Profissional **©** foi tratada por CCDB com Adobe Photoshop CS 8 **®** e teve seus títulos concebidos por CCDB em 3D Studio MAX 6 **®**. A foto da última capa é a mesma, porém sem os títulos.

A maioria das fotos presentes em CCDB - Gravação Profissional **©** foi batida ao longo de muitos anos por CCDB com máquina Kodak Instamatic ®, sem nenhuma pretensão a qualidade profissional e escaneada de seus álbuns Kassuga ® direto a JPG no Adobe Photoshop CS 8 **®** com scaner Genius Color-Page Slim 1200 ®, doado pelo amigo Klaus Stefan Lehmann. >>

Todas as (raras) fotografias incluídas em CCDB - Gravação Profissional **©** não batidas pelos autores CCDB e RDB, têm autorização formal de seus respectivos fotógrafos e indivíduos fotografados, para serem reproduzidas neste livro.

Salvo onde especificado em contrário nos outros parágrafos desta Ficha Técnica, todas as fotografias deste livro foram tratadas apenas por RDB, com o Adobe Photoshop CS 8 **®**.

Terminamos (CCDB e RDB) de reescrever este livro em 31/12/2004.

Terminei (RDB) de digitar o texto deste livro em 31/12/2004.

Terminei (RDB) de reilustrar este livro em 28/10/2005.

Terminei (CCDB) de revisar este livro em: 07/12/2005.